## Manually Update Of Ios 5.0.1 Iphone 4 >>>CLICK HERE<<<

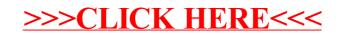